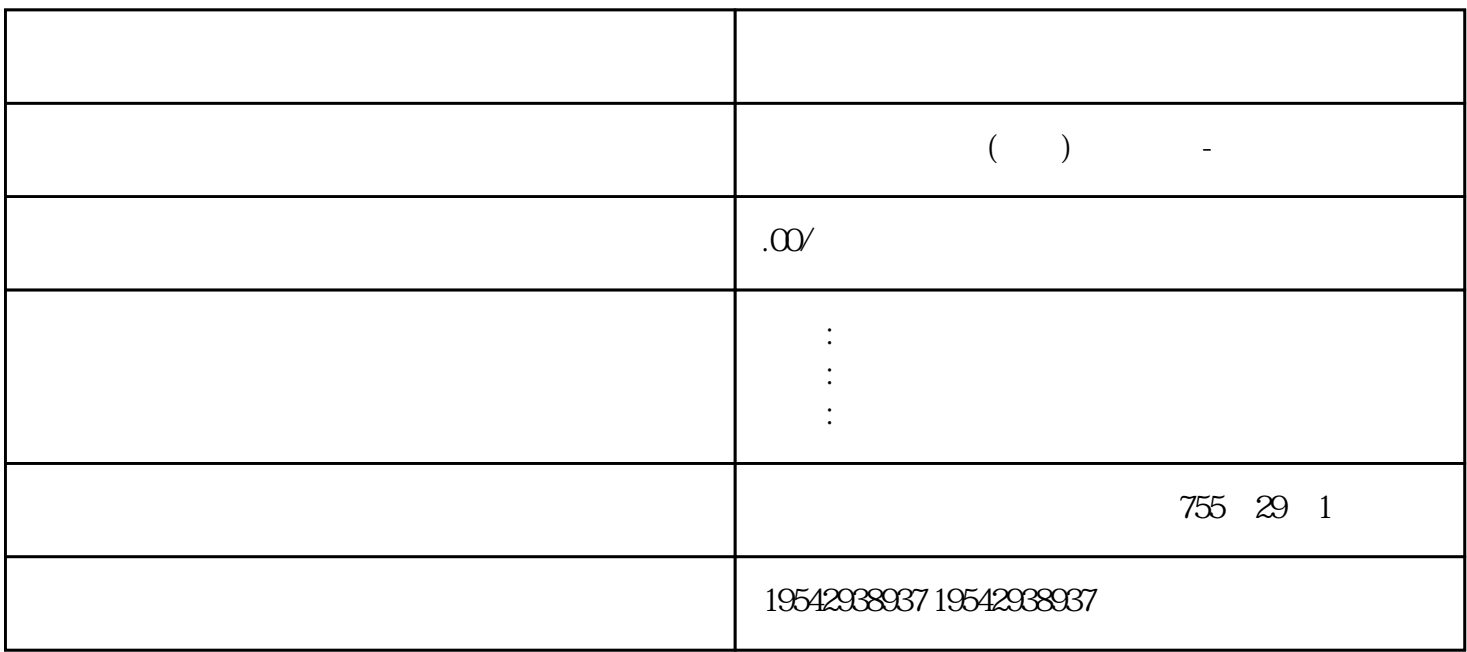

?????????????????????????\*???????? I/O ???????? DIAG LED ????????? I/O ?????????? ?? ????????????????? 31D/1FH? ?????????/????????????????\*??????????? RN ??????? ?ER ???????? ST/OL ????????MAN ?????? ??\*?????????????????????\*???? TMM ????? ? DI ?????????????????\*????? ??\*???????\*??????????? ??????????????? STEP 7 ?????

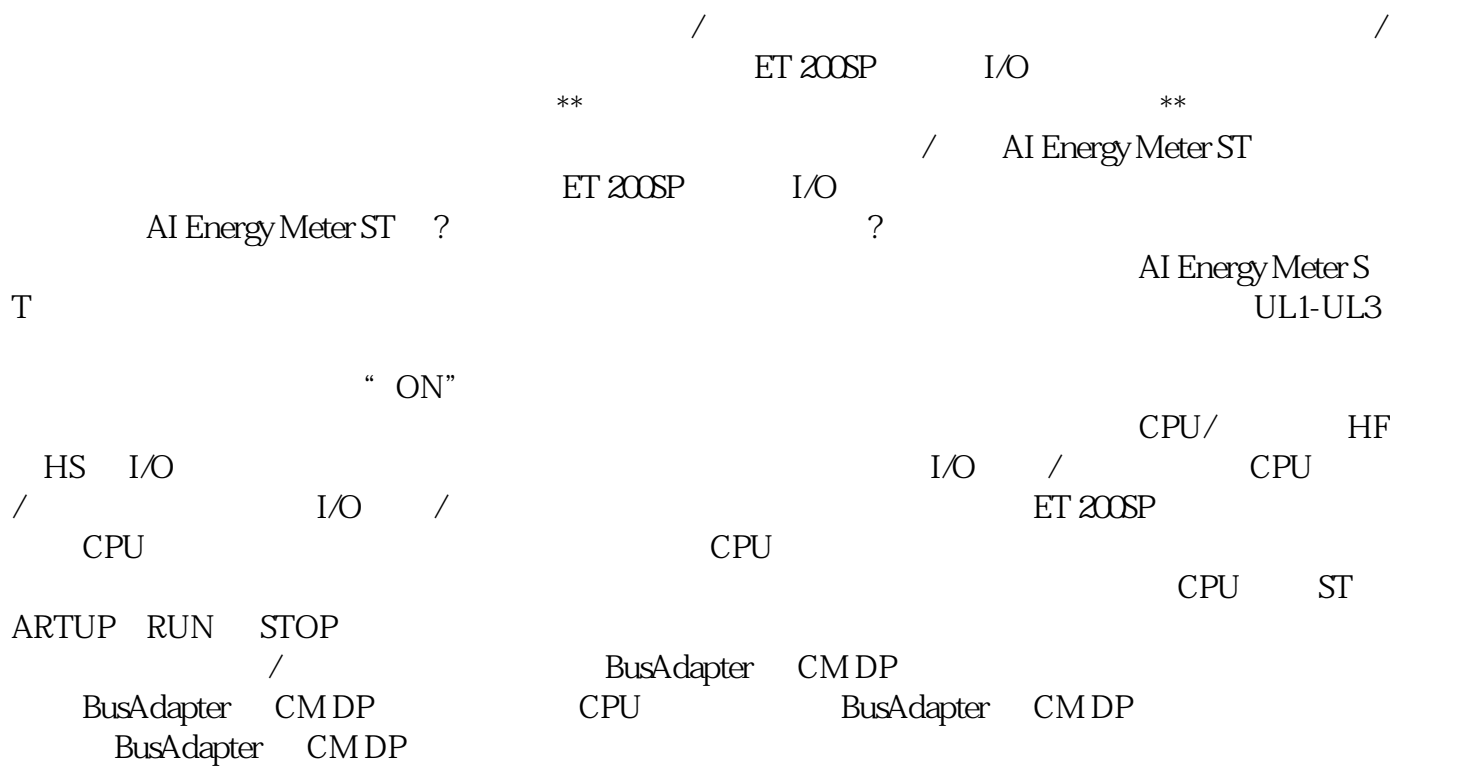

BusAdapter/CM DP / / / ST BA I/O  $1.$  The set of  $1/\text{O}$  is the set of  $1/\text{O}$  $ET 200SP$   $I/O$   $- ET 200SP$   $I/$ O I/O / – IO → EO  $\rm I/O$  / 个更换。2. 如果插入有 I/O 模块/电机起动器但在操作过程中仅移除一个,则有 I/O 模块都将重  $I/O$   $/$ 作。3. 关断/接通接口模块的电源电压 1L+ 至后,有可用的 I/O 模块/电机起动器将根据组态重新  $I/O$  /  $I/O$   $I/O$   $I/O$ O Secondary BaseUnit HO BaseUnit Fig. 2. I/O The I/O that is the United States of I/O that is the I/O that is the I/O that is the I/O  $\sim$  I/O the I/O  $\sim$  $I/O$  1.  $I/O$  2. I/O BaseUnit, BaseUnit, a  $\sim$  BaseUnit, a  $\sim$  I/O SIMATIC ET 200SP  $SIMATIC ET 200SP$  1.  $\sqrt{2}$ BaseUnit SIMATIC ET 200SP 3.  $\sim$  (130)"  $\alpha$  and  $\alpha$  even for  $\alpha$  $\alpha$  and  $\alpha$  and  $\beta$ (PROFINET IO) with a loss to factory settings) (PROFINET) that is the settings of the set of actory settings of  $\alpha$ STEP 7 PROFINET IO 例外情况:IM 155-6 PN BA 上没有此复位按钮。参见"使用 RESET 按钮将接口模块 (PROFI NET IO)  $(281)$ " STEP 7 STEP 7 1  $1.$ 2. " " (Functions) " " (Reset to factory settings) 3. " "(Reset) 4. " "(OK), SIEMENS 1 SIMATICS7 PLC S7200 s71200 S7300 S7400 ET2002 LOGO 230R C 230RCO 230RCL 24RC 24RCL 3 SITOP 24VDC1.3A 2<sup>\*\*</sup> 3A \*\* 10A 20A 40A 4 HMI TD200TD400CTP177,MP277MP377 西门子的完整运动控制解决方案–SINAMICSV20和SIMATIC西门子面向一般运动控制应用,从单一来源 提供的解决方案。由于SIMATIC控制器与SINAMICS驱动技术之间实现优相互作用(如"SINAMICS应用 SINAMICSV20  $\mathbf A$  $\begin{tabular}{ll} \text{SINAMICS} & \text{SIMATIC} & \text{SIMATIC} \end{tabular}$ ATICS7 HMI o TIA 人物的人物,他们也会有一个人物的经济型多力能力。<br>第六天型 伺服电机-未来解决之道:免维护,高动态,功能强大。概述低压变频器包含下列部分:· 标准  $\star$ \* 24V 690V 60W 2.3MW AC 资本。<br>第一章 和人。 24V 690V 60W 2.3MW "拼搏\*\*,精益求精"为精神;以"实力铸品质,诚信赢得未来"为理念,赢得了广大客户的信任